# mFAERS ユーザーガイド

2023 年 2 月 第 1.2 版

目次

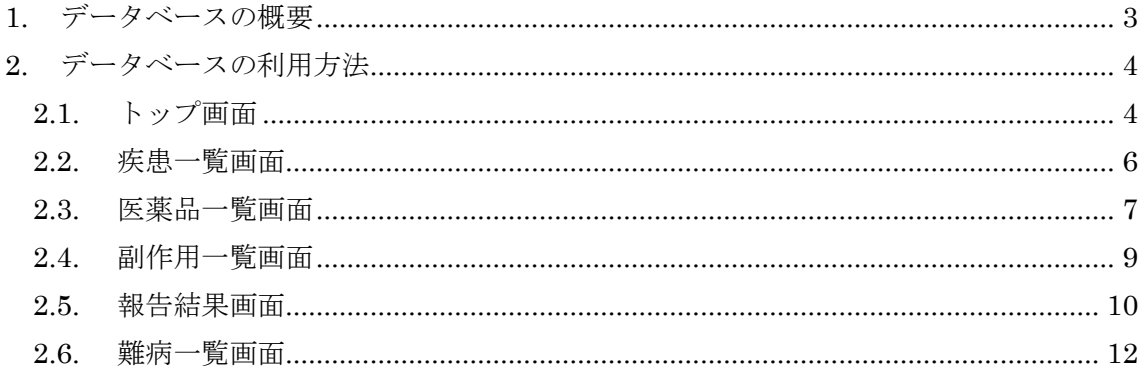

# <span id="page-2-0"></span>1. データベースの概要

FAERS とはアメリカ食品医薬品局(FDA)において運用されている医薬品の有害事象(副 作用)レポートシステムであり、FDA Adverse Event Reporting System の略です。本 mFAERS システムは FAERS の公開データをデータベース化しており、医薬品名、疾患名、 副作用名による検索を提供します。また、医薬品と副作用の関連をスコア付けし、表示し ます。

# <span id="page-3-0"></span>2. データベースの利用方法

データベースの利用方法を説明します。

### <span id="page-3-1"></span>2.1. トップ画面

mFAERS システムのトップ画面には以下のようにメニュー項目と検索フォームが表示され ます。

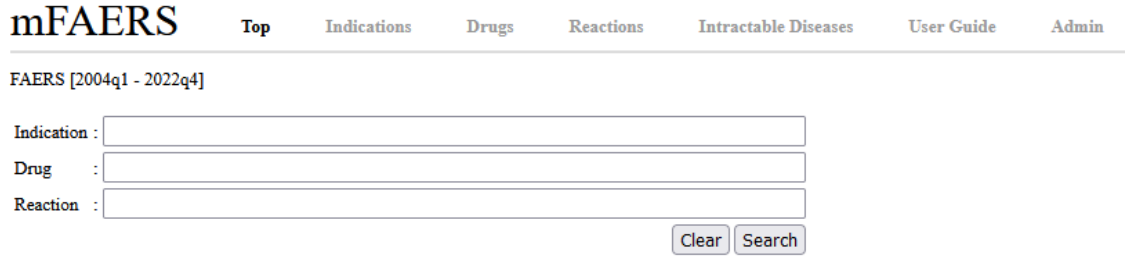

メニュー項目は全ての画面で表示されます。それぞれ以下の画面へ遷移します。

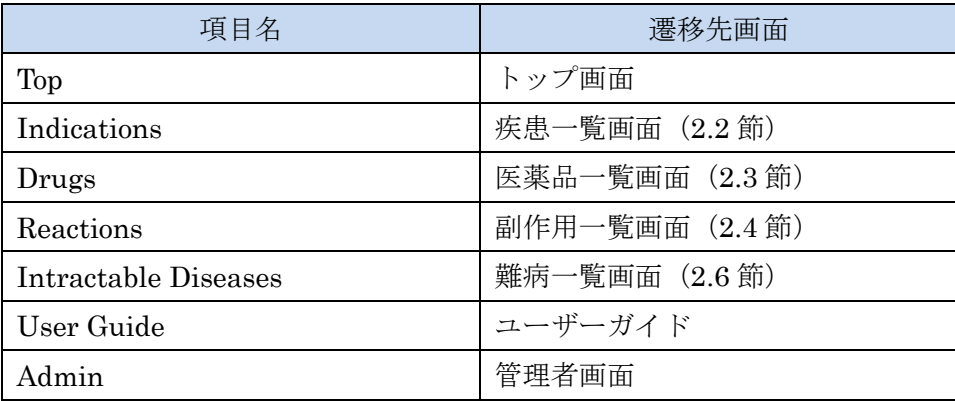

検索フォームは Indication 欄に疾患名、Drug 欄に医薬品名、Reaction 欄に副作用名を入 力してキーワード検索を行うことができます。ただし、医薬品名は FAERS に報告されてい る全ての医薬品名ではなく、本システムが定義している医薬品一覧(2.3 節参照)に対して 検索を行います。

例として Indication 欄に「Rett」と入力して Search ボタンを押すと以下のように結果が表 示されます。

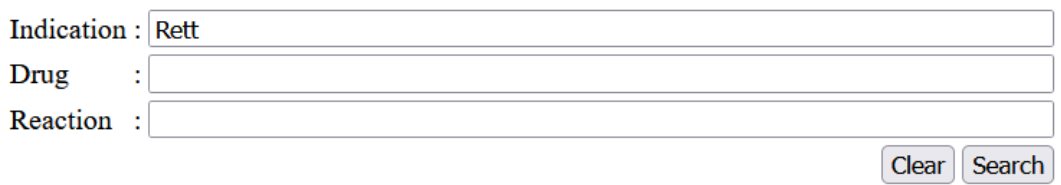

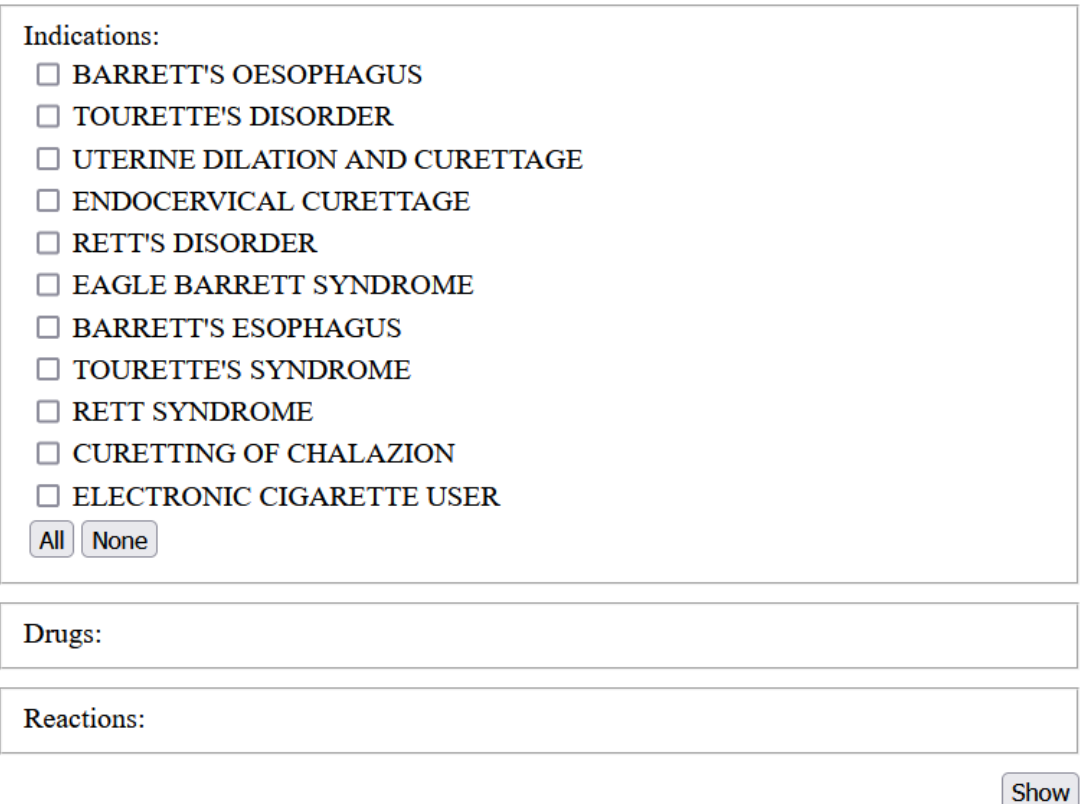

検索結果から疾患を選択し (複数可)、Show ボタンを押すと、報告結果画面(2.5 節)が表 示されます。この例においてレット症候群の報告結果を見たければ「RETT'S DISORDER」 と「RETT SYNDROME」を選択します。

## <span id="page-5-0"></span>2.2. 疾患一覧画面

画面上部の Indications メニュー項目を選択すると疾患一覧画面が表示されます。

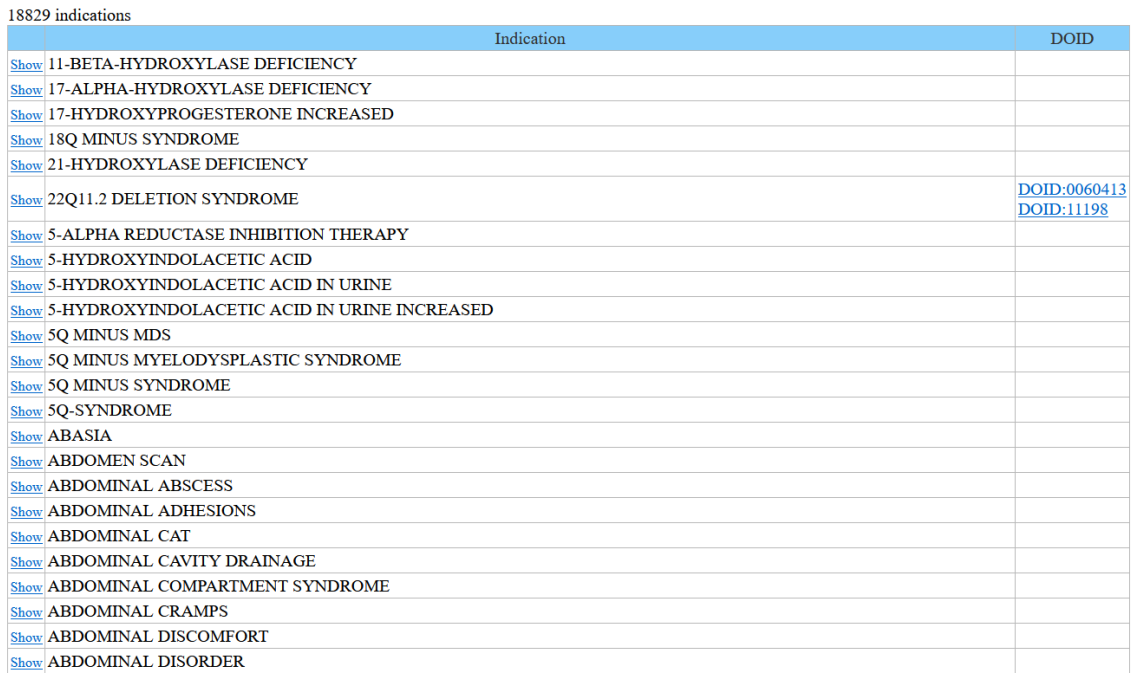

「Show」リンクを押すと当該疾患を選択して報告結果画面(2.5節)を表示します。また、 一部の疾患には DOID のリンクが表示されます。リンクを押すと Disease Ontology の当該 画面を表示します。

# <span id="page-6-0"></span>2.3. 医薬品一覧画面

画面上部の Drugs メニュー項目を選択すると医薬品一覧画面が表示されます。

#### Each List (download)

FDA (2021/10/26), CMAP (2016/04/01), EMA (2018/02/15), PMDA (2020/04/24), Hepatotoxic (2020/06/19), CLUE (2022/01/06)

**Merged List** 

| FDA ID CMAP ID EMA ID PMDA ID Hepa No CLUE ID<br><b>Active Ingredient</b><br>PubChem CID PubChem SID<br>345<br>19002<br><b>ABACAVIR</b><br>441300<br>Show 1<br>579<br>538<br><b>ABACAVIR SULFATE</b><br>441384<br>Show <sub>2</sub><br><b>ABARELIX</b><br>16131215<br>Show <sub>3</sub><br>439<br>1455<br><b>ABATACEPT</b><br>46509198<br>Show <sub>4</sub><br><b>ABCIXIMAB</b><br>46505910<br>Show <sub>5</sub><br>664<br>2518<br><b>ABIRATERONE ACETATE</b><br>9821849<br>Show 6<br>1429<br><b>ACAMPROSATE CALCIUM</b><br>155434<br>Show <sub>7</sub><br>BRD-<br>116<br>145<br><b>ACARBOSE</b><br>41774<br>Show 8<br>A16444946<br>381<br>1493<br><b>ACEBUTOLOL HYDROCHLORIDE</b><br>Show 9<br>441307<br>3025<br>146<br><b>ACETAMINOPHEN</b><br>Show 10<br>1983<br>147<br>108<br>1686<br><b>ACETAZOLAMIDE</b><br>1986<br>Show 11<br>716<br>Show 12<br><b>ACETAZOLAMIDE SODIUM</b><br>13290219<br>9<br><b>ACETIC ACID, GLACIAL</b><br>Show 13<br>176<br>1707<br>148<br><b>ACETOHEXAMIDE</b><br>Show 14<br>1989 | 7229 drugs |  |  |  |  |                 |
|----------------------------------------------------------------------------------------------------|------------|--|--|--|--|-----------------|
|                                                                                                    |            |  |  |  |  | <b>ChEMBL</b>   |
|                                                                                                    |            |  |  |  |  | <b>CHEMBL13</b> |
|                                                                                                    |            |  |  |  |  | <b>CHEMBL12</b> |
|                                                                                                    |            |  |  |  |  | <b>CHEMBL12</b> |
|                                                                                                    |            |  |  |  |  | <b>CHEMBL12</b> |
|                                                                                                    |            |  |  |  |  | <b>CHEMBL12</b> |
|                                                                                                    |            |  |  |  |  | CHEMBL27        |
|                                                                                                    |            |  |  |  |  | <b>CHEMBL20</b> |
|                                                                                                    |            |  |  |  |  | <b>CHEMBL15</b> |
|                                                                                                    |            |  |  |  |  | <b>CHEMBL12</b> |
|                                                                                                    |            |  |  |  |  | <b>CHEMBL11</b> |
|                                                                                                    |            |  |  |  |  | <b>CHEMBL20</b> |
|                                                                                                    |            |  |  |  |  | <b>CHEMBL12</b> |
|                                                                                                    |            |  |  |  |  | CHEMBL53        |
|                                                                                                    |            |  |  |  |  | <b>CHEMBL15</b> |
| <b>ACETOHYDROXAMIC ACID</b><br>Show 15<br>1990                                                                                                    |            |  |  |  |  | CHEMBL73        |
| <b>ACETOPHENAZINE MALEATE</b><br>Show 16<br>6433445                                                                                                    |            |  |  |  |  | <b>CHEMBL23</b> |
| Show 17<br><b>ACETRIZOATE SODIUM</b><br>49800052                                                                                                    |            |  |  |  |  | <b>CHEMBL12</b> |

本画面の医薬品一覧は以下の医薬品リストから生成されています。

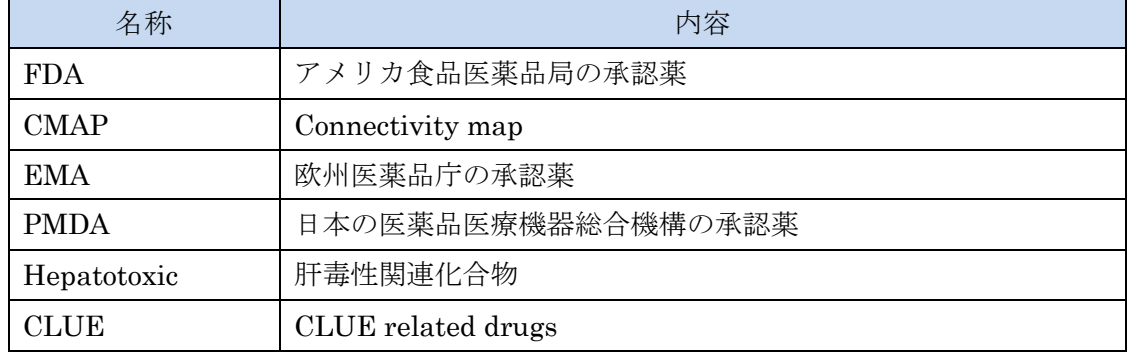

Each List セクションにおいて、それぞれの名称のリンクをクリックすると、タブ区切り形 式のリストファイルがダウンロードされます。

Merged List セクションでは医薬品一覧がテーブル表示されます。各行はそれぞれ以下のリ ンクを保持しています。

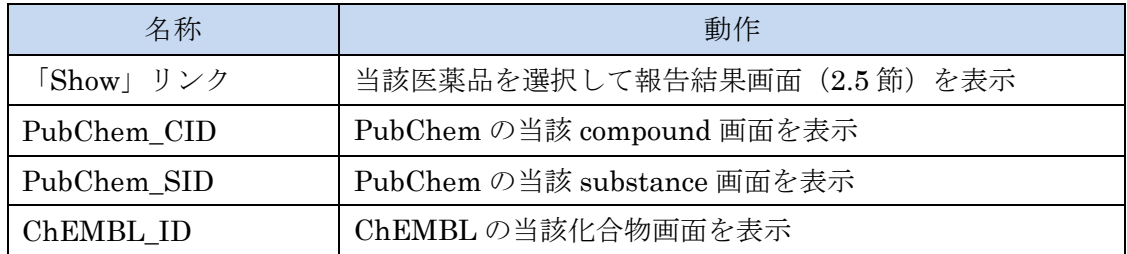

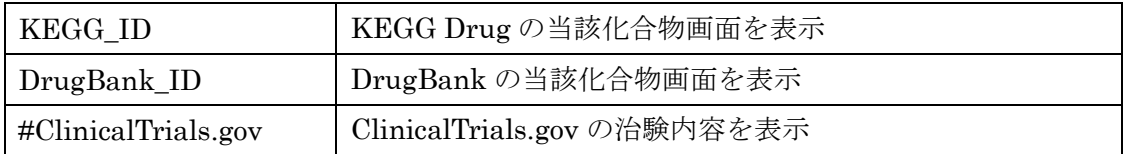

医薬品として ABACAVIR を例にとると、ClinicalTrials.gov の治験内容画面は以下のよう な表示になります。

### **Studies in ClinicalTrials.gov**

Drug: ABACAVIR

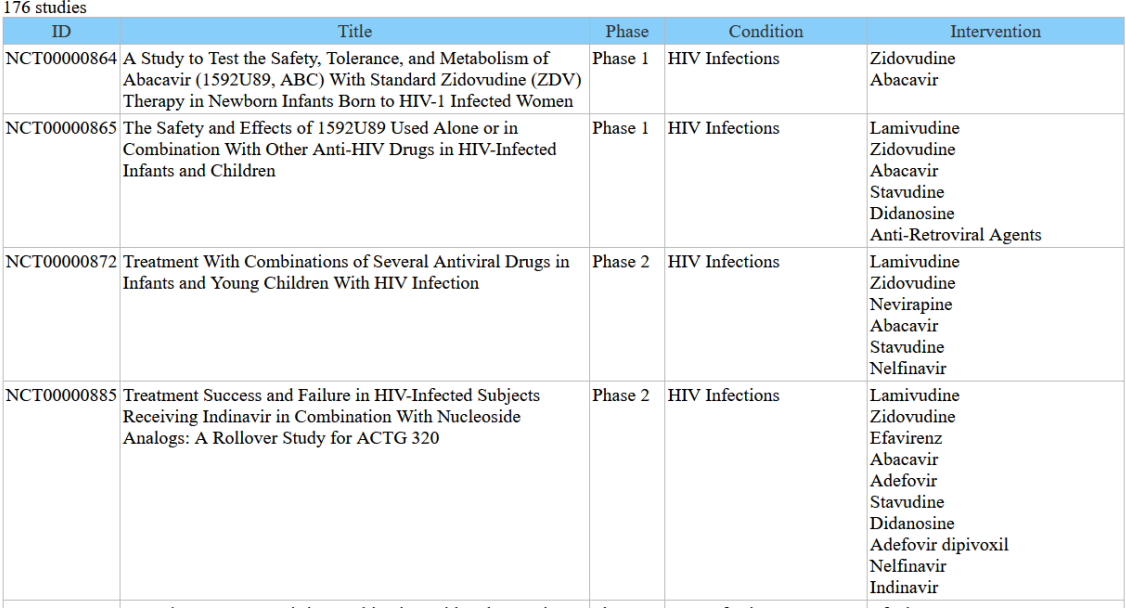

# <span id="page-8-0"></span>2.4. 副作用一覧画面

画面上部の Reactions メニュー項目を選択すると副作用一覧画面が表示されます。

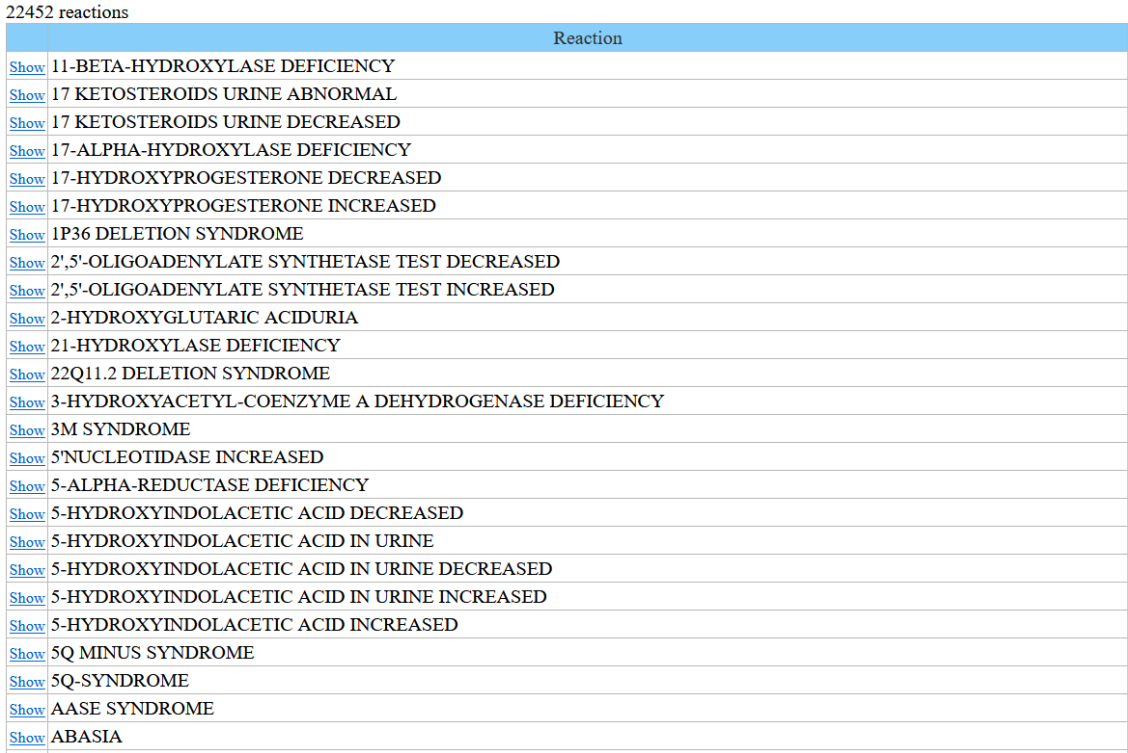

「Show」リンクを押すと当該副作用を選択して報告結果画面(2.5 節)を表示します。

### <span id="page-9-0"></span>2.5. 報告結果画面

FAERS に報告された、Indications, Drugs, Reactions の関連を表示します。

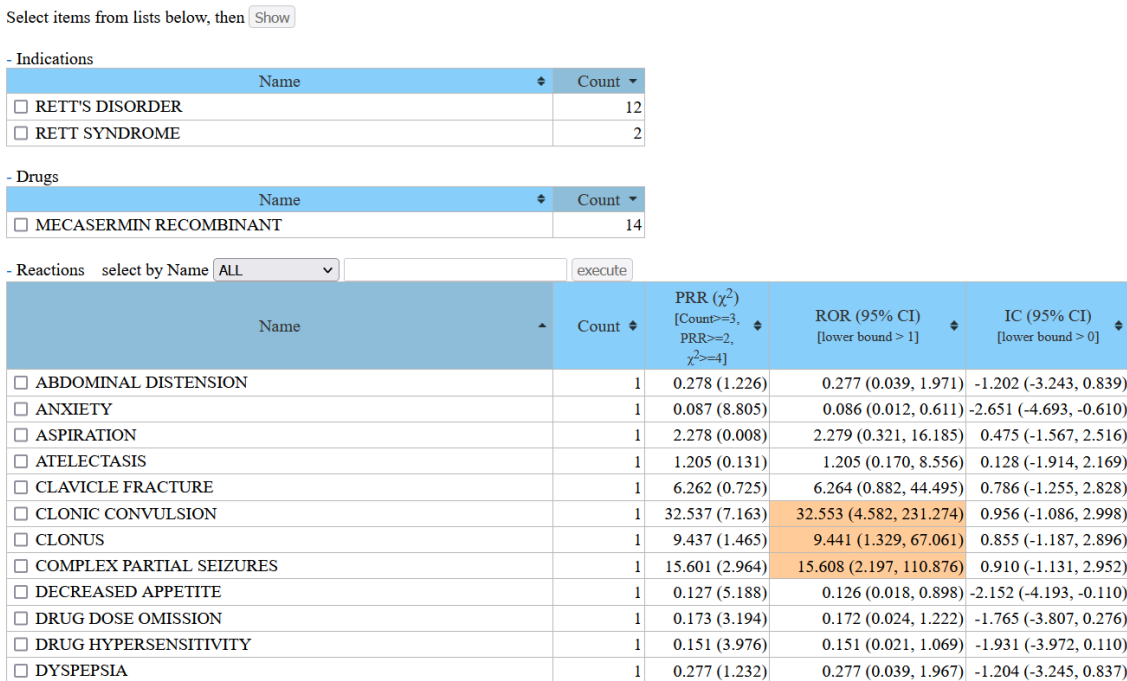

Indications, Drugs, Reactions それぞれのテーブルに分かれており、名称と報告件数が表示 されます。各テーブルタイトルの「-」をクリックすると折り畳むことができます。各項目 をチェックボックスで改めて選択し、「Show」ボタンをクリックすると、指定した組み合 わせでの結果が表示されます。

Reactions テーブルは名称による絞り込みが行えます。プルダウンメニューで「ALL」、 「HEPA or LIVER」、「other」が選択でき、「other」を選択した場合は任意のキーワードを 入力できるようになります。

上記の画面例のように、医薬品を1種類のみ選択している場合は、Reactions テーブルにス コアが表示され、関連が有意なものは背景色を変えて強調表示されます。スコアの種類と シグナル閾値は以下の表の通りで、値は次ページのように計算されます。

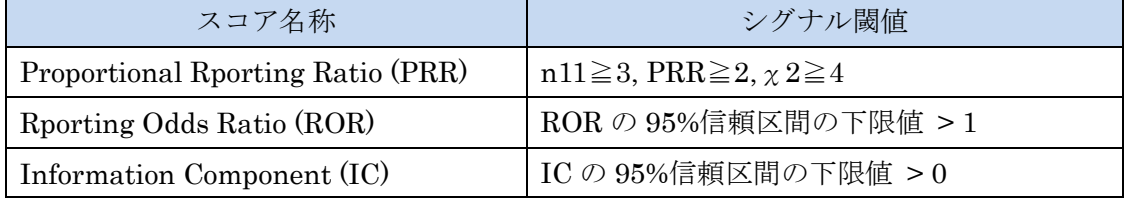

医薬品、副作用ペアのスコアの計算手順  $\blacksquare$ 

# 2×2のクロス集計表に還元する。

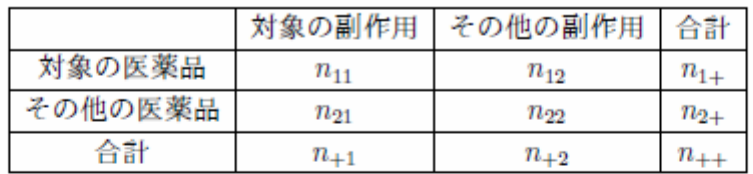

 $1.$  PRR

$$
\text{PRR} = \frac{n_{11}/n_{1+}}{n_{21}/n_{2+}}
$$

$$
\chi^2 = \frac{n_{++}(|n_{11}n_{22} - n_{12}n_{21}| - n_{++}/2)^2}{n_{1+}n_{2+}n_{+1}n_{+2}}
$$

2. ROR

$$
ROR = \frac{n_{11}/n_{21}}{n_{12}/n_{22}}
$$

$$
ROR(95\%[
$$

 $3.~<sup>IC</sup>$ 

$$
IC = \log_2 \frac{n_{11}/n_{++}}{(n_{1+}/n_{++})(n_{+1}/n_{++})}
$$

$$
E(\text{IC}) = \log_2 \frac{(n_{11} + \gamma_{11})(n_{++} + \alpha)(n_{++} + \beta)}{(n_{++} + \gamma)(n_{1+} + \alpha_1)(n_{+1} + \beta_1)}
$$

$$
V(\text{IC}) = \left(\frac{1}{\log_2 2}\right)^2 \left\{ \frac{n_{++} - n_{11} + \gamma - \gamma_{11}}{(n_{11} + \gamma_{11})(1 + n_{++} + \gamma)} + \frac{n_{++} - n_{1+} + \alpha - \alpha_1}{(n_{1+} + \alpha_1)(1 + n_{++} + \alpha)} + \frac{n_{++} - n_{+1} + \beta - \beta_1}{(n_{+1} + \beta_1)(1 + n_{++} + \beta)} \right\}
$$
  

$$
\gamma = \gamma_{11} \frac{(n_{++} + \alpha)(n_{++} + \beta)}{(n_{1+} + \alpha_1)(n_{+1} + \beta_1)}
$$
  

$$
\gamma_{11} = \alpha_1 = \beta_1 = 1, \ \alpha = \beta = 2
$$
  
IC(95% $\theta$ 

# <span id="page-11-0"></span>2.6. 難病一覧画面

画面上部の Intractable Diseases メニュー項目を選択すると難病一覧画面が表示されます。

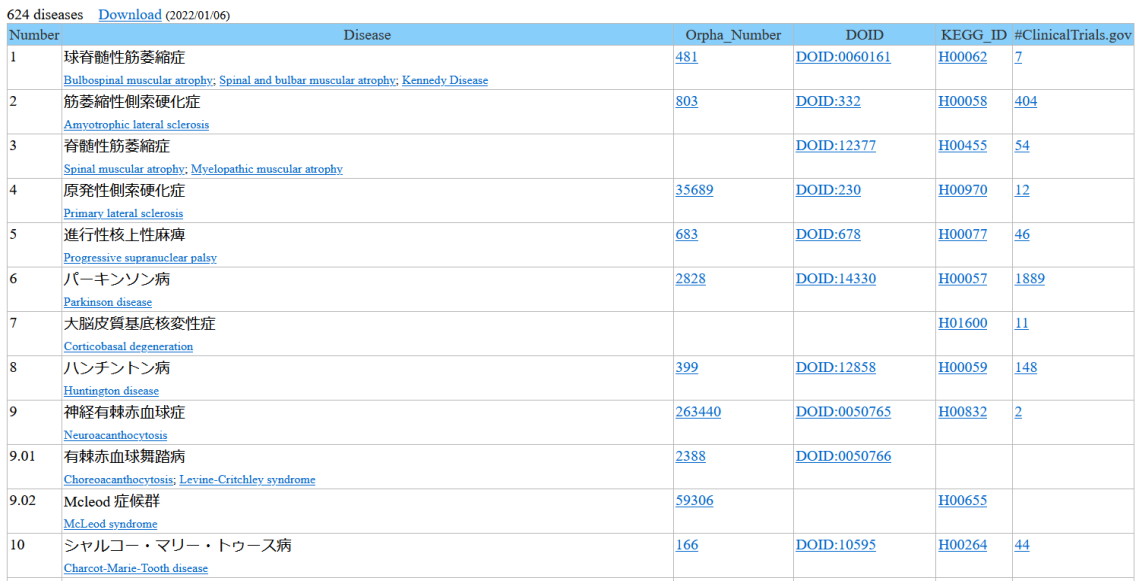

厚生労働省の指定難病(令和3年11月1日施行分まで)を一覧表示しています。病名の英 語表記リンクをクリックするとトップ画面での検索が実行されます。

「Download」リンクを押すとタブ区切りのリストファイルがダウンロードされます。

| 名称                  | 動作                          |
|---------------------|-----------------------------|
| Orpha_Number        | Orphanet の当該画面を表示           |
| DOID                | Disease Ontology の当該画面を表示   |
| KEGG ID             | KEGG Disease の当該画面を表示       |
| #ClinicalTrials.gov | ClinicalTrials.gov の治験内容を表示 |

テーブルの各行はそれぞれ以下のリンクを保持しています。